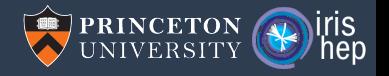

# Status of Analysis — The Python Perspective

Jim Pivarski

Princeton University – IRIS-HEP

September 28, 2022

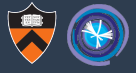

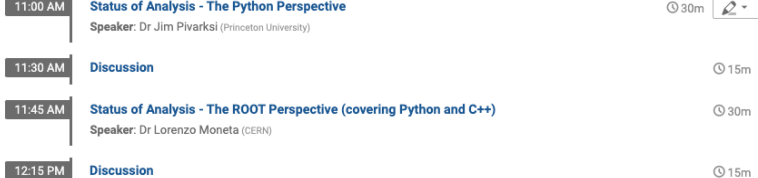

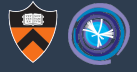

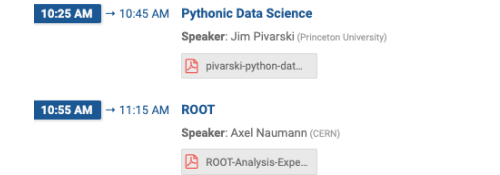

 $Q20m$   $R^*$ 

 $Q20m$ 

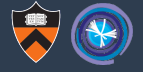

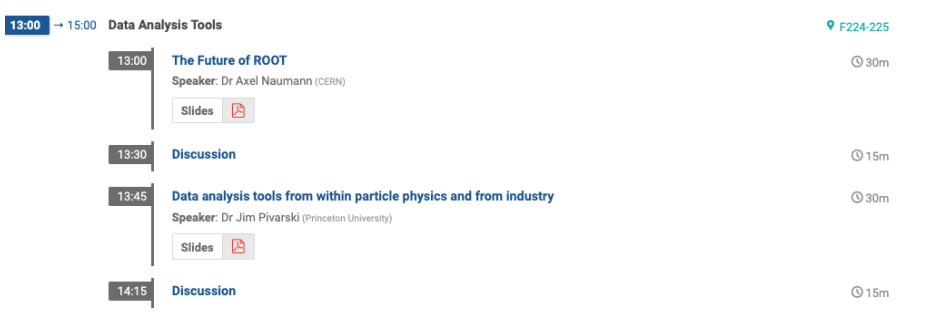

## Something I want to address in this talk

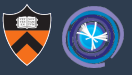

#### $R:00 \text{ AM}$   $\rightarrow$  10:00 AM Plenary: S7

9 Hall 3 (National Palace of Cult

 $Q30m$ 

 $Q30m$ 

Convener: Patrick Euhrmann (Deutsches Flektronen-Synchrotron (DE))

Announcement

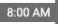

#### Data analysis tools from within HEP and from industry

High energy physics is no longer the main user or developer of data analysis tools. Onen source tools developed primarily for data science, business intelligence, and finance are available for use in HEP, and adopting them would the reduce in-house maintenance burden and provide users with a wider set of training examples and career options. However, physicists have been analyzing data with computers for over 50 years and have sophisticated needs that are not entirely met by non-HFP tools. HFP tools are more advanced in some ways, non-HEP tools in others. I will discuss several categories of differences with specific examples, with an eye toward how their strengths can be combined.

Speaker: Jim Pivarski (Princeton University)

D nivarski-chen-analy

#### 8:30 AM

#### **ROOT: Back To The Euture**

After 20 years of evolution. ROOT is currently undergoing a change of gears, bringing our vision of simplicity, robustness and speed closer to physicists' reality. ROOT is now offering a game-changing, fundamentally superior approach to writing analysis code. It is working on a rejuvenation of the graphics system and user interaction. It automatically leverages modern CPU vector and multi-core capabilities. It improves compilation and run time with the use of C++ modules. And last but not least, it offers a new, optimized interface to access the content of a TTree.

In parallel to these major new development efforts, ROOT continues to build on its strengths and evolves, for instance with a speedup of the I/O subsystem thanks the judicious use of multiple cores and offering alternative compression algorithms. enhancements of its machine learning capabilities and connections, and improved platform support.

This presentation will introduce the motivation, describe the features and state the progress with these main development lines. It will provide insights on the impact on experiments' frameworks, benchmarks from the context of the experiments' frameworks and data formats.

Speaker: Axel Naumann (CERN)

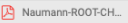

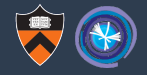

# It might be an efficient way to summarize all the analysis activities: Python U ROOT.

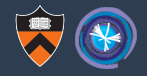

# It might be an efficient way to summarize all the analysis activities: Python U ROOT.

But sometimes people read into it an implicit "versus."

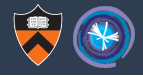

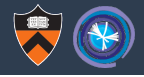

▶ PyROOT is old enough to vote!

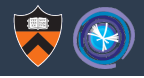

▶ PyROOT is old enough to vote!

## Nor is the alternative strictly "Python."

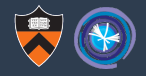

▶ PyROOT is old enough to vote!

Nor is the alternative strictly "Python."

▶ I've also tried to characterize it as "industry" or "data science."

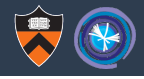

# What I'm trying to talk about here is a social trend, and using a programming language as a proxy for it.

# Analysis of 11 635 GitHub repos created by 2 172 CMS physicists

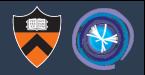

Software for the CMS experiment is on GitHub and only CMS physicists need to fork it. Using that, we can examine all of those physicists' non-fork, public repositories.

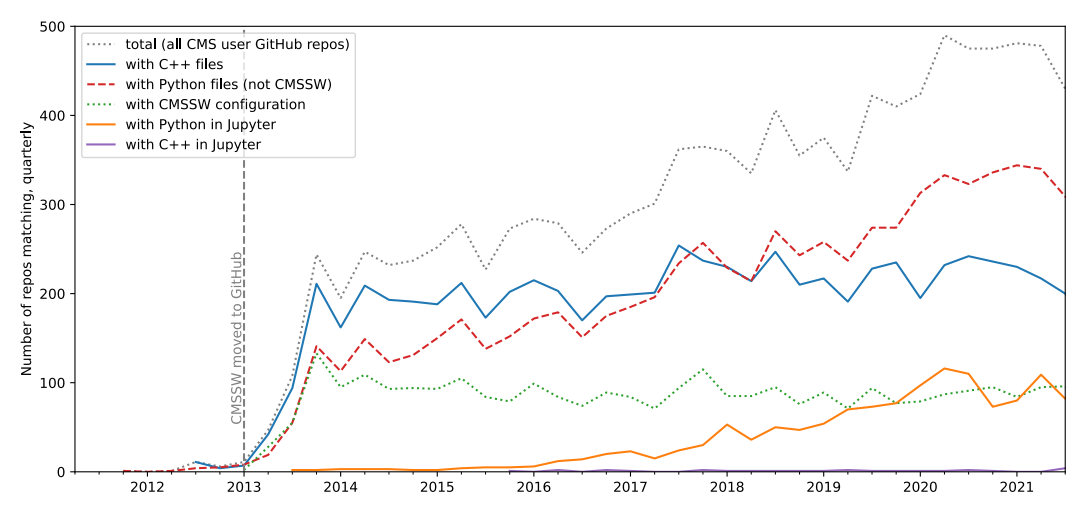

# Analysis of 11 635 GitHub repos created by 2 172 CMS physicists

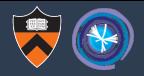

By regex searching for "**import**  $[A-Za-z][A-Za-z]$ <sup>-9]\*</sup>" etc., we can count the number of physicist repositories that use different packages over time.

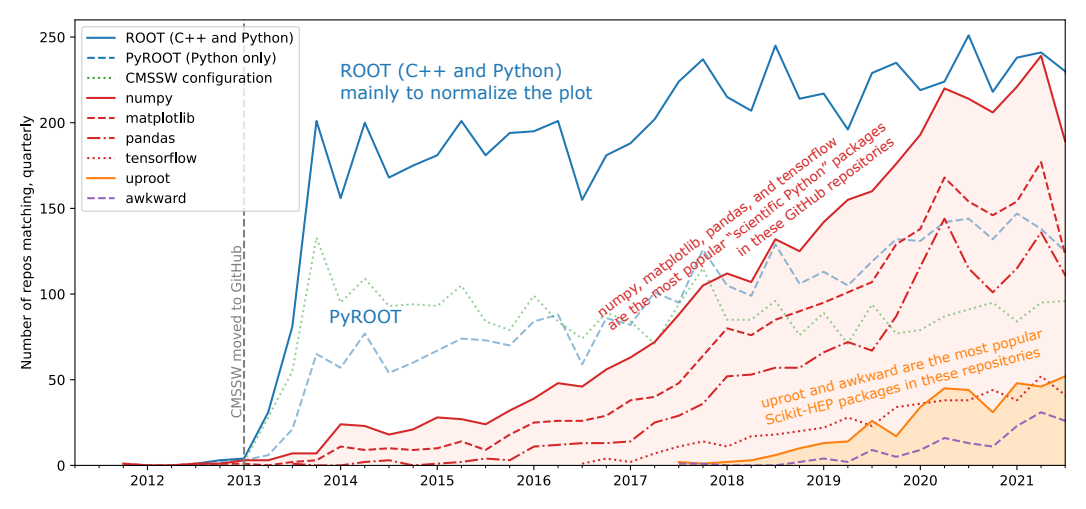

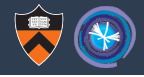

# There is a rise in Python usage (including PyROOT).

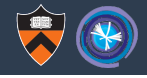

There is a rise in Python usage (including PyROOT).

But the biggest thing that happened in the past 5 years is

**import numpy**, **matplotlib**, **pandas**, **tensorflow**

What we're seeing is the use of data analysis tools developed by scientists from other fields, the Big Data industry, quants, . . .

## In fact, Python, the language, has been in HEP for a long time

Regex matches to all Computing in High Energy Physics (CHEP) titles and abstracts.

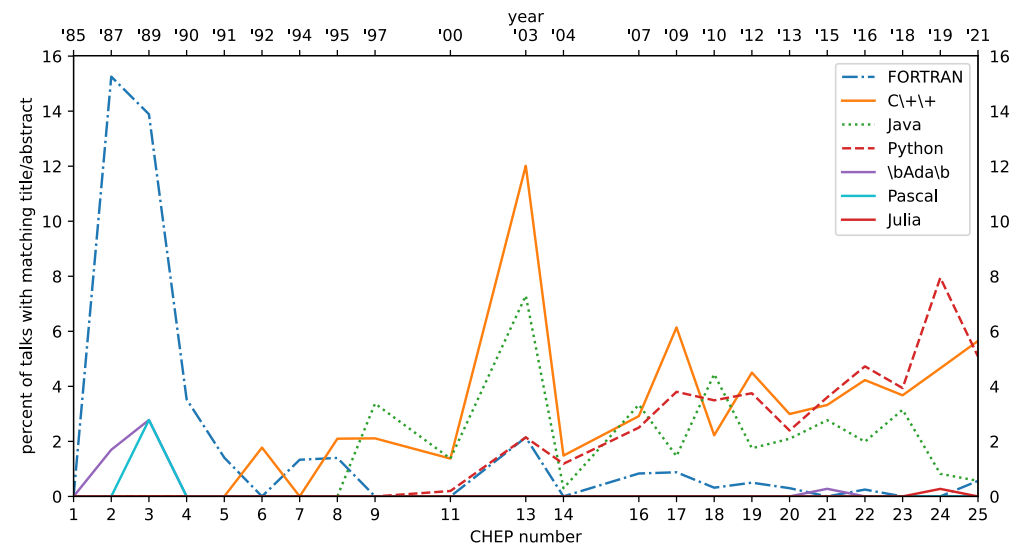

## In fact, Python, the language, has been in HEP for a long time

Regex matches to all Computing in High Energy Physics (CHEP) titles and abstracts.

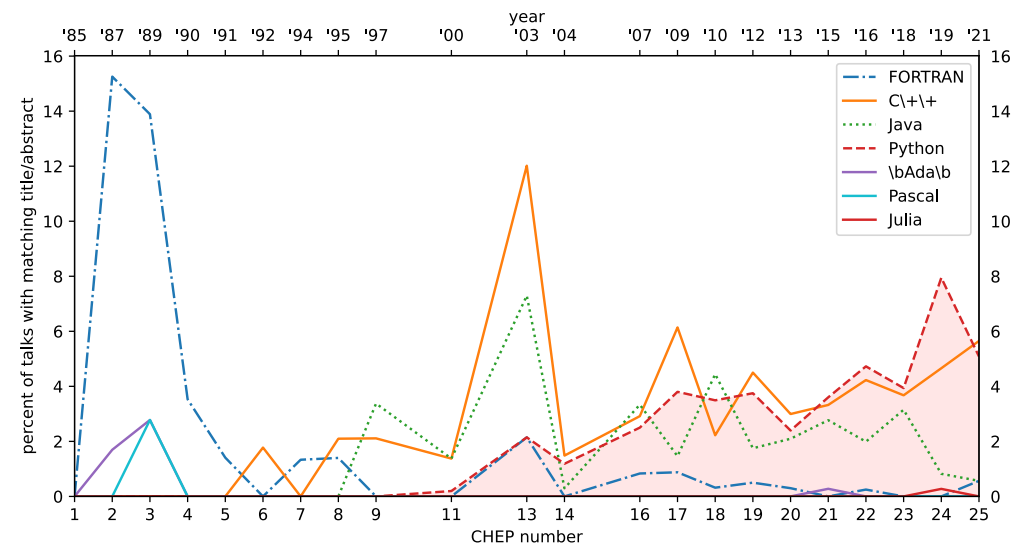

# From Lucas Taylor's summary of data analysis track, CHEP 2001

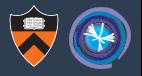

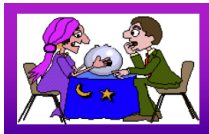

# **Emerging Standard ?<br>"Software Glue**

## Clear trend towards Python

- \* Used by: ATLAS (Athena), CMS, D0, LHCb (Gaudi), SND,  $\frac{3}{2}$
- \* Used by: Lizard/Anaphe, HippoDraw, JAS (Jython)...
- \* Architecturally, scripting is "just another service"
- \* ROOT is the exception to the "Python rule"
	- > CINT interpreter plays a central role
	- > Developers and users seem happy

## Python is popular with developers...

- \* Rapid prototyping; gluing together code
- (Almost) auto-generation of wrappers (SWIG)
- ...but acceptance by users not yet proven Another language to learn, syntax,...

## The change was likely driven (or started) by machine learning

Regex matches to all Computing in High Energy Physics (CHEP) titles and abstracts.

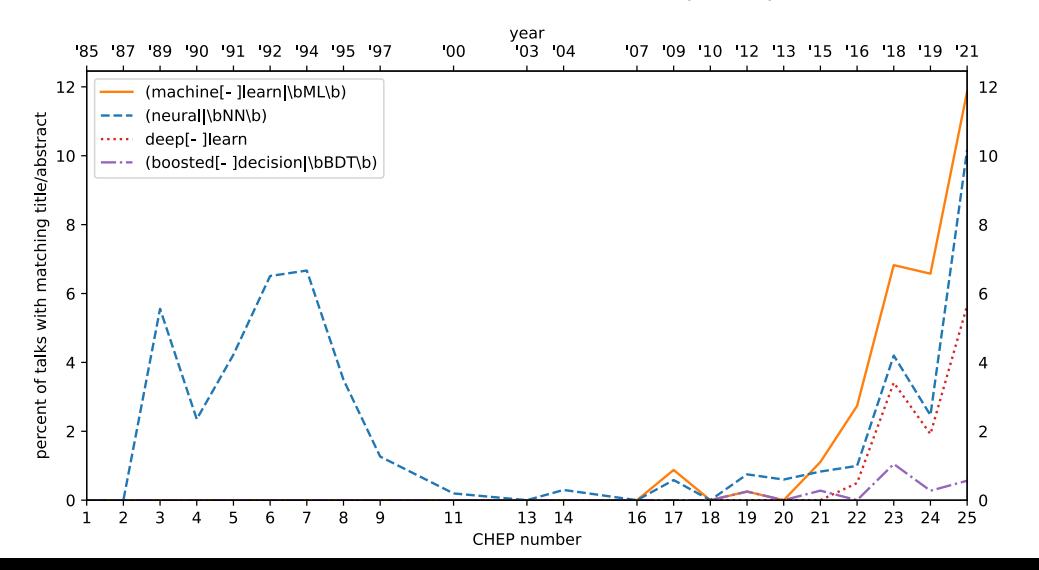

## The change was likely driven (or started) by machine learning

Regex matches to all Computing in High Energy Physics (CHEP) titles and abstracts.

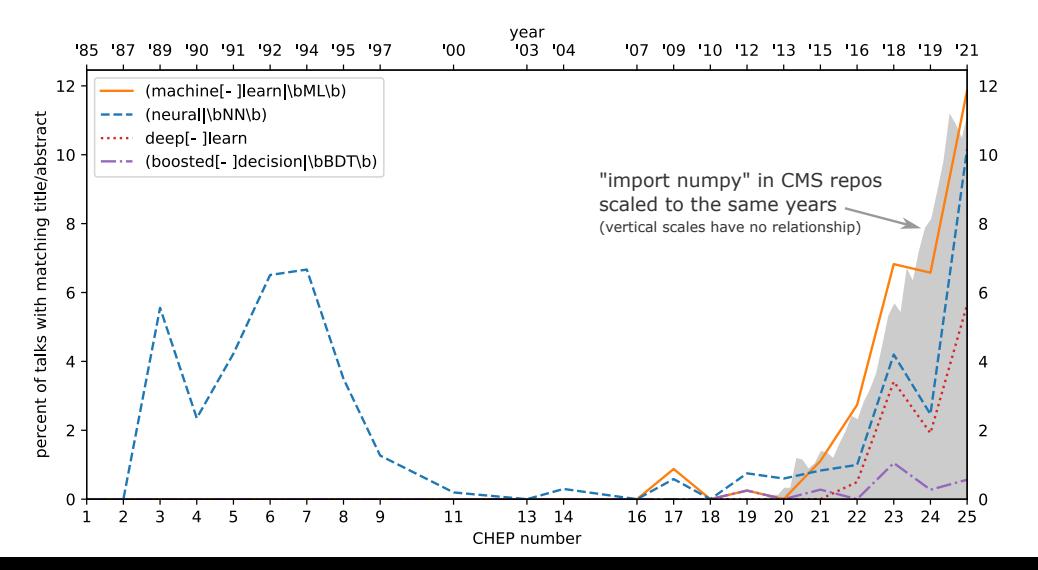

11 / 33

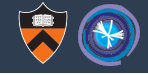

#### "What are your main reasons for using Python?"

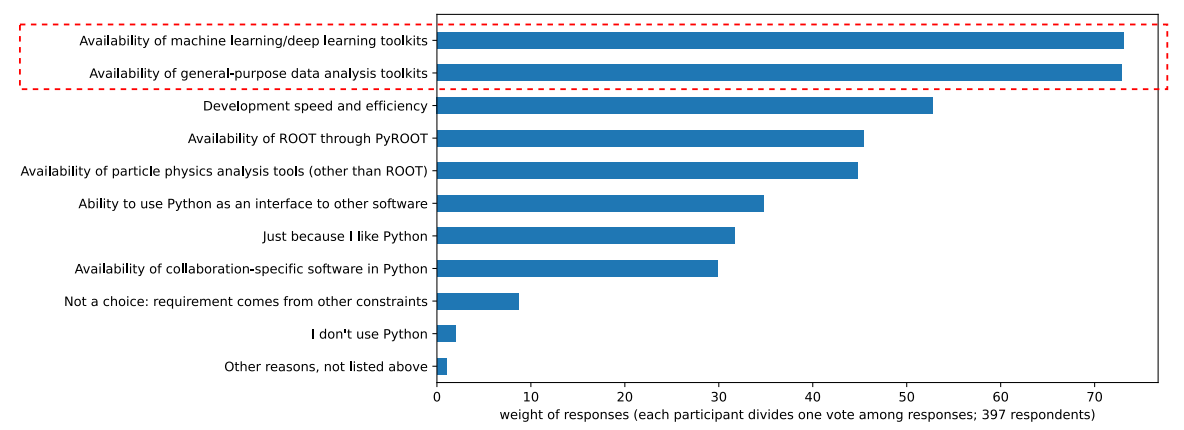

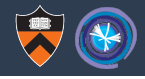

Probably prompted by outside developments in machine learning, particle physicists are now mixing tools from other fields into their analyses.

# But they are using  $C++$  and Python, ROOT and other toolkits

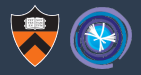

#### Again, from the PyHEP 2020 survey  $(N = 406)$ :

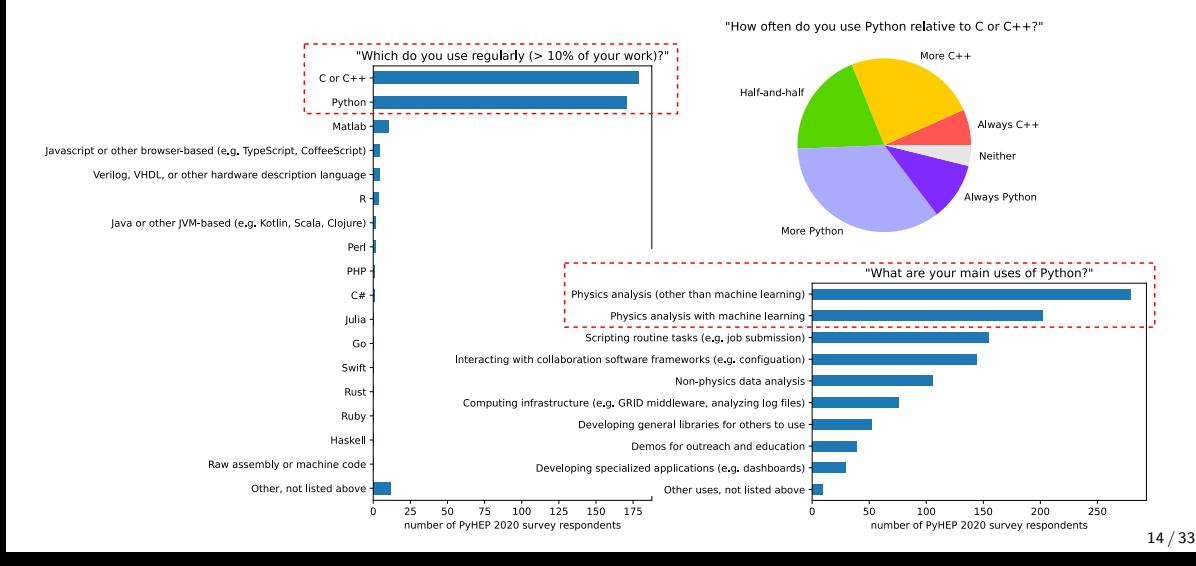

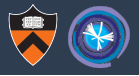

From the PyHEP 2022 Slack:

- ▶ "Is the scikit-hep collection already a complete replacement for the traditional ROOT approach? . . . I would love to mostly avoid ROOT."
- ▶ "The goal is not to replace ROOT but to provide alternative analysis styles that can be complimentary for the work you want to do. So I don't think anyone wants to try to reimpliment everything ROOT does, but LHCb has done an entire analysis using only Scikit-HEP tools: <https://inspirehep.net/literature/1889335> <https://indico.cern.ch/event/1126109/contributions/4780169>"
- ▶ "But let me stress is once more as these matters come often. The whole ecosystem can do a lot in various ways, and indeed ROOT and Scikit-HEP take different routes/philosophies. But they are alternative approaches, not replacements. In the end we all win by having several approaches/packages."

(Lots of eyeballs, hearts, thumbs-up, smiles, etc.)

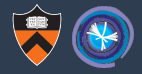

▶ Uhepp: Sharing plots in a self-contained format Frank Sauerburger

- ▶ Lessons learned converting a production-grade Python CMS analysis to distributed RDataFrame Tommaso Tedeschi and Vincenzo Padulano
- ▶ Awkward RDataFrame Tutorial Ianna Osborne

- ▶ Enabling Dask Interoperability with XRootD Storage Systems Scott Demarest
- ▶ Using C++ From Numba, Fast and Automatic Baidyanath Kundu
- ▶ Pyhf to Combine Converter Petey Ridolfi

(Not counting talks about ROOT and HepMC3 *files*, Minuit, Pythia, and others.)

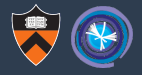

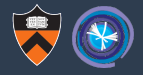

We add particle physics functionality to the scientific Python ecosystem in a Pythonic way:

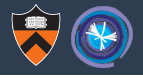

We add particle physics functionality to the scientific Python ecosystem in a Pythonic way:

▶ following Python conventions and practices (as they evolve)

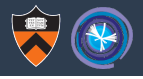

We add particle physics functionality to the scientific Python ecosystem in a Pythonic way:

- ▶ following Python conventions and practices (as they evolve)
- ▶ share data between packages by referencing arrays

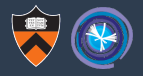

We add particle physics functionality to the scientific Python ecosystem in a Pythonic way:

- ▶ following Python conventions and practices (as they evolve)
- ▶ share data between packages by referencing arrays
- ▶ preference for small-scoped, cooperating packages

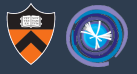

## Scientific Python ecosystem

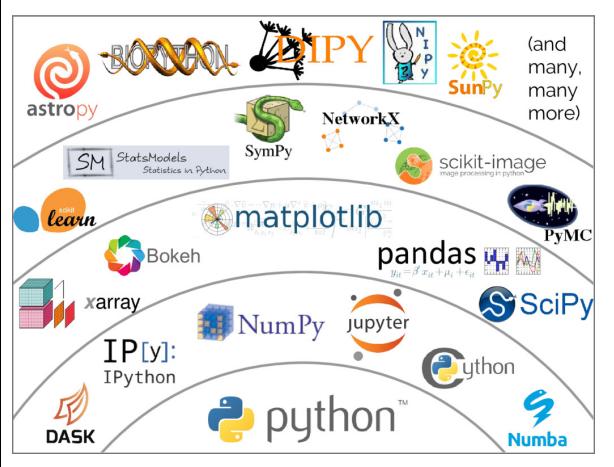

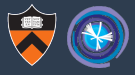

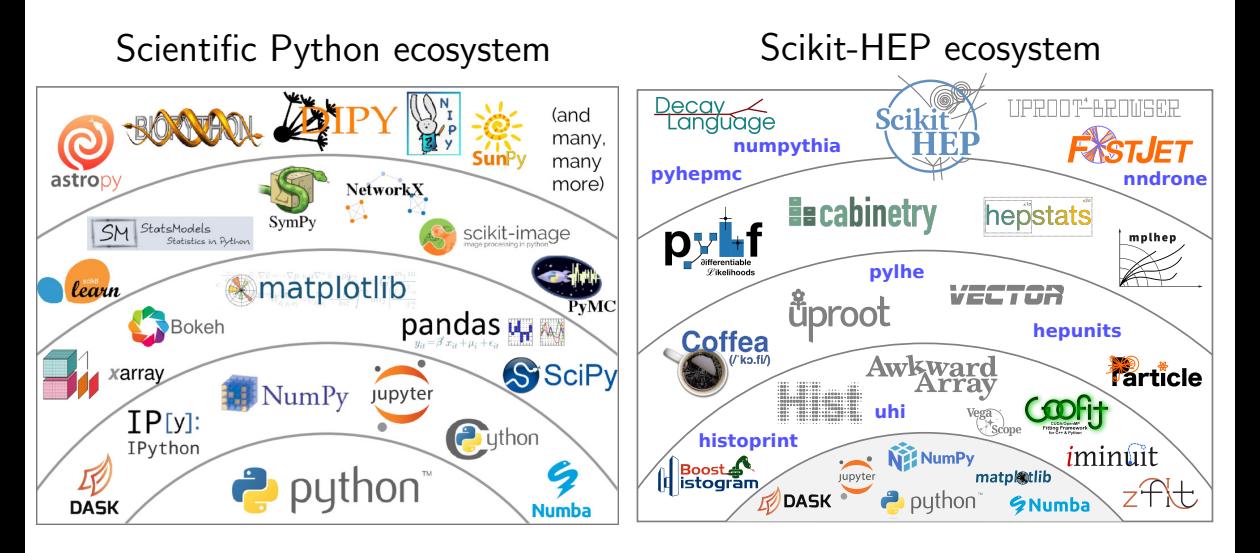

## Since we started, packages grew in popularity and number

Download rates of Scikit-HEP packages (on Mac & Windows: no batch jobs)

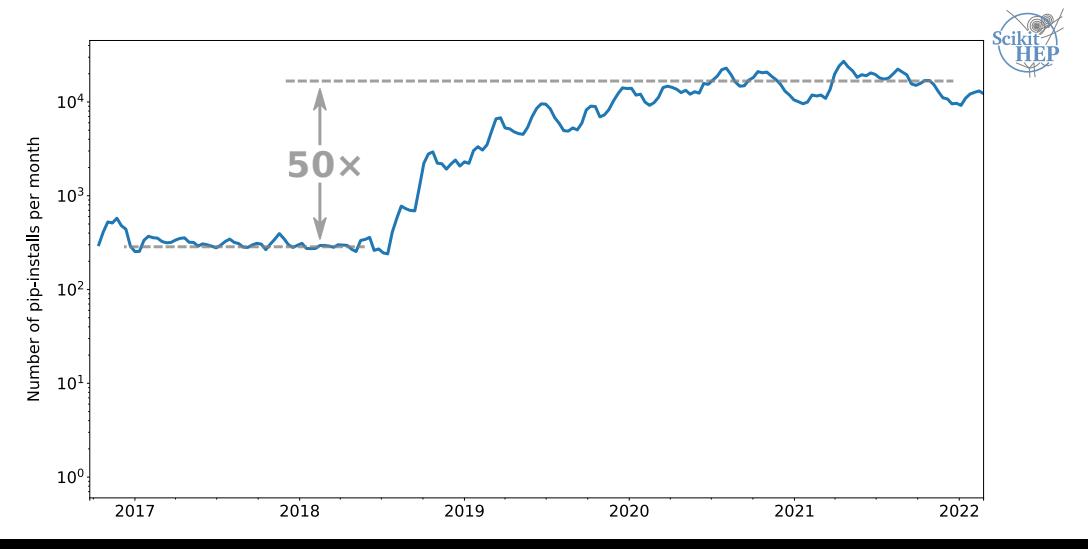

## Since we started, packages grew in popularity and number

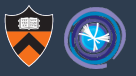

Download rates of Scikit-HEP packages (on Mac & Windows: no batch jobs)

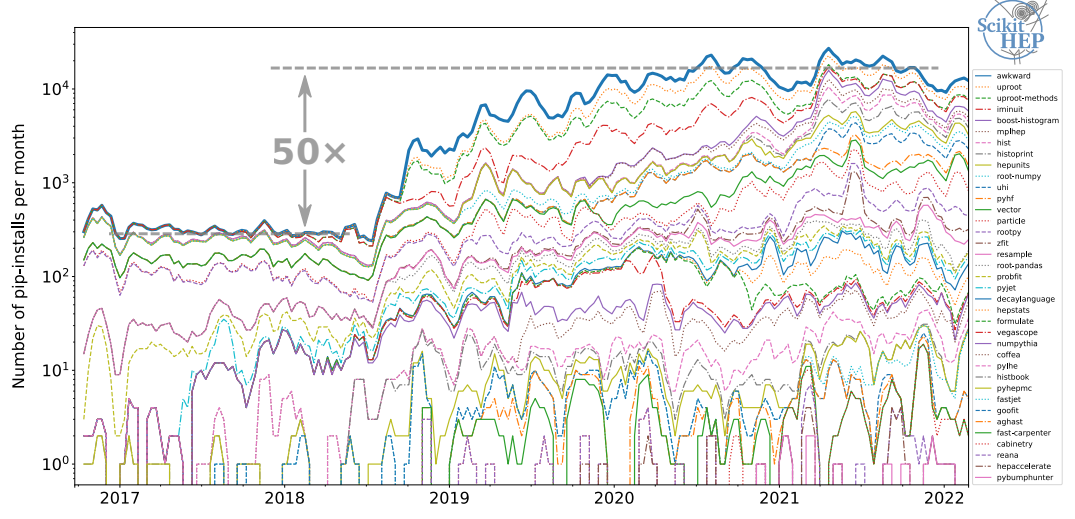

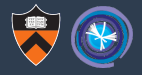

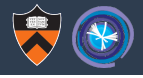

▶ Agile: when a new area needs to be filled or an old package ceases to be maintained/liked, a new one can move in without historical constraints.

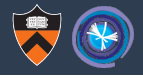

- ▶ Agile: when a new area needs to be filled or an old package ceases to be maintained/liked, a new one can move in without historical constraints.
- $\triangleright$  Recognition: author of that package is highly visible.

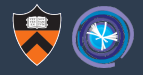

- ▶ Agile: when a new area needs to be filled or an old package ceases to be maintained/liked, a new one can move in without historical constraints.
- ▶ Recognition: author of that package is highly visible.
- ▶ Prevents scope-creep: pressure for features outside the target area can be refused without guilt.

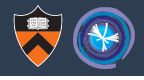

- ▶ Agile: when a new area needs to be filled or an old package ceases to be maintained/liked, a new one can move in without historical constraints.
- ▶ Recognition: author of that package is highly visible.
- ▶ Prevents scope-creep: pressure for features outside the target area can be refused without guilt.

## Disadvantages of small packages

Coordination: what if no one wants to cover a given target area?

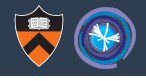

- ▶ Agile: when a new area needs to be filled or an old package ceases to be maintained/liked, a new one can move in without historical constraints.
- ▶ Recognition: author of that package is highly visible.
- ▶ Prevents scope-creep: pressure for features outside the target area can be refused without guilt.

- Coordination: what if no one wants to cover a given target area?
- ▶ Coordination: what if everyone wants to cover the same target area?

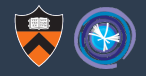

- ▶ Agile: when a new area needs to be filled or an old package ceases to be maintained/liked, a new one can move in without historical constraints.
- ▶ Recognition: author of that package is highly visible.
- ▶ Prevents scope-creep: pressure for features outside the target area can be refused without guilt.

- ▶ Coordination: what if no one wants to cover a given target area?
- ▶ Coordination: what if everyone wants to cover the same target area?
- $\triangleright$  Coordination: what if packages in neighboring target areas can't share data?

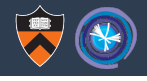

- ▶ Agile: when a new area needs to be filled or an old package ceases to be maintained/liked, a new one can move in without historical constraints.
- ▶ Recognition: author of that package is highly visible.
- ▶ Prevents scope-creep: pressure for features outside the target area can be refused without guilt.

- ▶ Coordination: what if no one wants to cover a given target area?
- ▶ Coordination: what if everyone wants to cover the same target area?
- $\triangleright$  Coordination: what if packages in neighboring target areas can't share data?
- ▶ Communication: where do users get help solving problems that cross target areas?

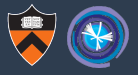

NumPy, Matplotlib, Pandas, etc. can plot histograms, but not the way we need in particle physics: as fillable objects, with (negative) weights, error propagation, . . .

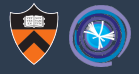

NumPy, Matplotlib, Pandas, etc. can plot histograms, but not the way we need in particle physics: as fillable objects, with (negative) weights, error propagation, . . .

So we need to make our own histogram package. And it seems easy, right?

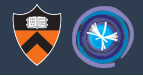

NumPy, Matplotlib, Pandas, etc. can plot histograms, but not the way we need in particle physics: as fillable objects, with (negative) weights, error propagation, . . .

So we need to make our own histogram package. And it seems easy, right?

Physicists have created at least 20 histogram packages in Python, mostly single-author.

- ▶ PyROOT (2004–now)
- ▶ PAIDA (2004–2007)
- ▶ Plothon (2007–2008)
- ▶ SVGFig (2008–2009)
- ▶ YODA (2008–now)
- ▶ DANSE (2009–2011)
	- $\triangleright$  rootpy (2011–2019)
- ▶ SimpleHist (2011–2015)
- ▶ pyhistogram (2015)
- $\blacktriangleright$  multihist (2015–now)
- $\blacktriangleright$  matplotlib-hep (2016)
- ▶ QHist (2017–2019)
- $\blacktriangleright$  Physt (2016–now)
- ▶ Histogrammar (2016–now)
- ▶ HistBook (2018–2019)
- ▶ Coffea.hist (2019–2022)
- ▶ boost-histogram (2019–now)
- $\blacktriangleright$  mplhep (2019–now)
- ▶ histoprint (2020–now)
- $\blacktriangleright$  hist (2020–now)

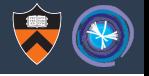

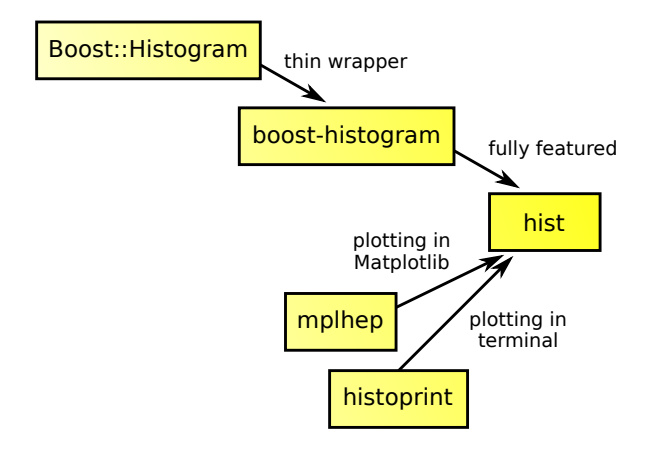

Originally, each of these was developed independently by a single author.

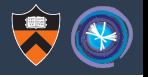

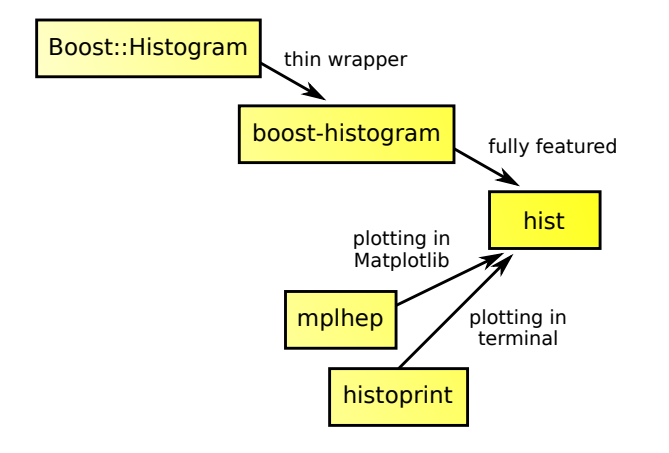

Originally, each of these was developed independently by a single author.

They each provide a piece of functionality users can get through **import hist**

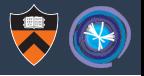

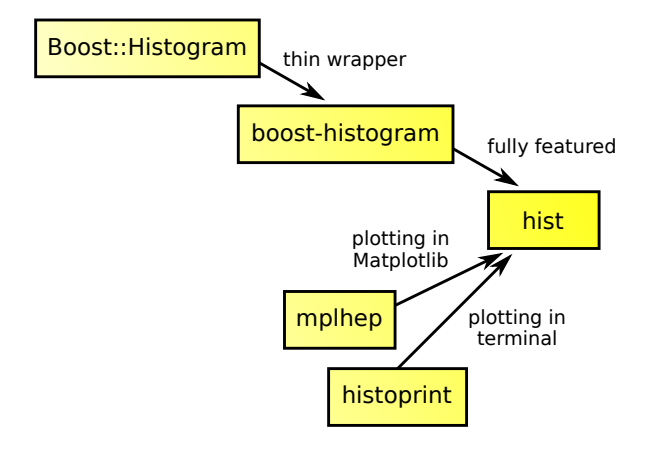

Originally, each of these was developed independently by a single author.

They each provide a piece of functionality users can get through **import hist**

Now, 47 developers have contributed to these packages, and 20 contributed to more than one.

## Histogram proliferation and convergence

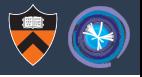

Number of unique developers contributing to each package per month (in git). Measures concentration of developer activity, not users.

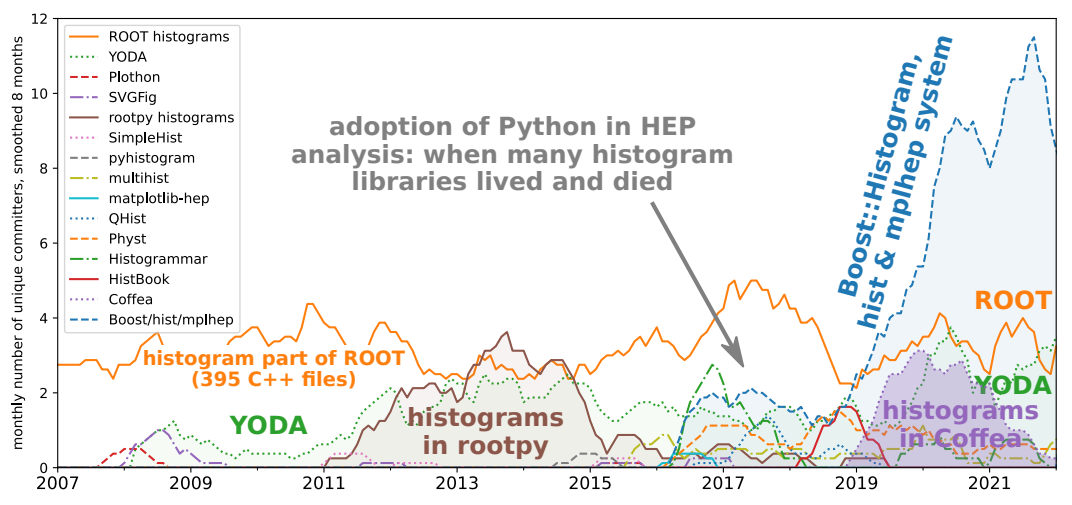

## Now we define the interfaces: agreed-upon protocols

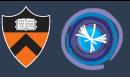

#### пm.

 $:=$  Contents

Using the protocol:

Implementing the protocol:

#### **Help for plotters**

The full protocol version 1.2 follows:

#### $uhi$  0.3.1 documentation

Q Search the docs

UHI: Unified Histogram Interface

CONTENTS:

Indexing

Indexing+

**Plotting** 

## Help for plotters

The module uhi, numby plottable has a utility to simplify the common use case of accepting a PlottableProtocol or other common formats, primarily a NumPy

histogram/histogram2d/histogramdd tuple. The ensure plottable histogram function will take a histogram or NumPy tuple, or an object that implements, to numpy () or . numpy () and convert it to a NumPyP1ottableHistogram, which is a minimal implementation of the Protocol. By calling this function on your input, you can then write your plotting function knowing that you always have a PlottableProtocol object, greatly simplifying your code.

#### The full protocol version 1.2 follows:

(Also available as uhi.typing.plottable.PlottableProtocol, for use in tests, etc.

#### $n \, n \, n$

 $=$ 

Using the protocol:

Producers: use isinstance(myhist, PlottableHistogram) in your tests; part of the protocol is checkable at runtime, though ideally you should use MyPy; if your histogram class supports PlottableHistogram, this will pass.

Consumers: Make your functions accept the PlottableHistogram static type, and MyPy will force you to only use items in the Protocol.  $\sum$ 

## Addressing the disadvantages: developer coordination

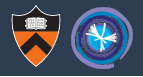

#### IRIS-HEP Slack: ∼150 active members weekly, not all in IRIS-HEP, not all in HEP

#### Active members in your organization

See how many neonle are active - meaning they nosted a message or read st least one channel or direct message

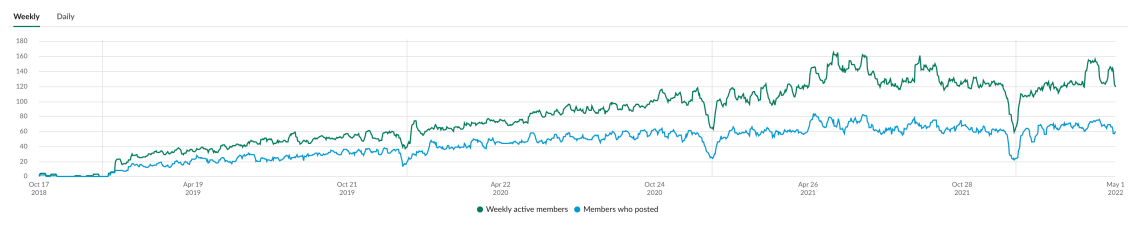

#### GitHub: also very active.

I need a visualization that demonstrates not just the volume, but the "off-diagonal" interactions between developers of different packages and between the particle physics community and the wider community.

# Addressing the disadvantages: integration testing at scale

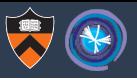

# **IRIS-HEP and the Analysis Grand Challenge**

#### • AGC: "Analysis Grand Challenge"

- historically, an integration exercise
	- test realistic end-to-end analysis pipelines aimed at HL-LHC use
	- combine technologies being developed in various ares of IRIS-HEP & adjacent ecosystem
	- identify & address performance bottlenecks and usability issues
- \* organized jointly with the US ATLAS & US CMS operations programs

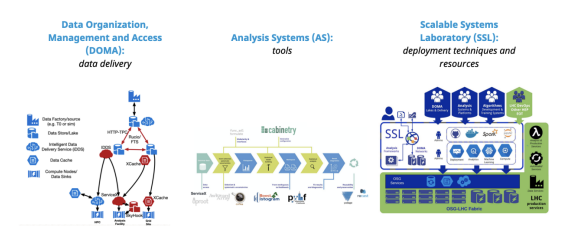

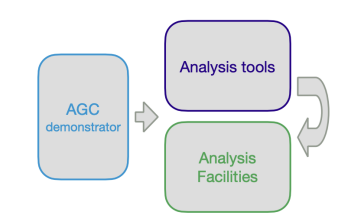

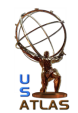

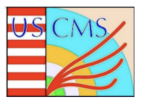

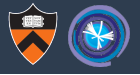

The problem is that we have *too many* ways to answer questions from users.

- ▶ GitHub issues and discussions: best so far, but distributed per-package
- $\triangleright$  Gitter: low-barrier chat, but also per-package
- ▶ Mattermost: CERN credentials are a barrier, but most LHC experiments are here
- ▶ Slack: required invitation is a barrier; mostly developers, anyway
- ▶ StackOverflow: good for cross-package discussions, but too diffuse in non-scientific world (when non-physicists answer questions, they're usually wrong)
- ▶ Scientific-Python.org Discourse and Discord: options under consideration

We would benefit by converging on one and sending users to that single forum.

## PyHEP workshop evolved from developer-focus to user-focus

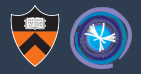

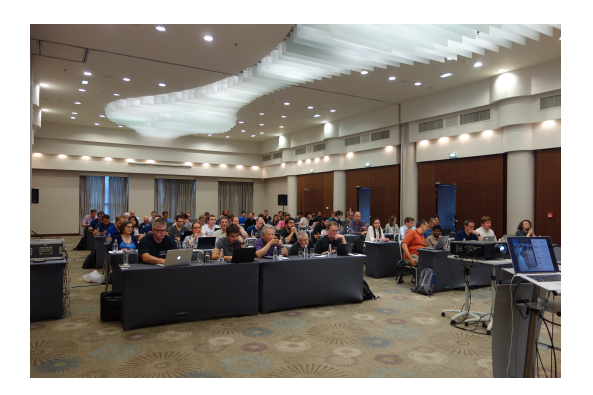

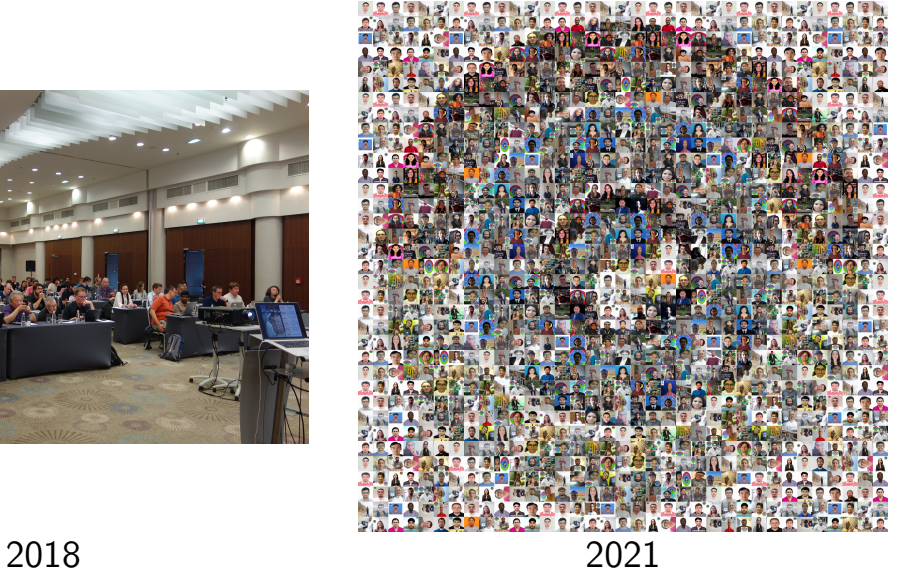

## Can you guess what happened?

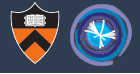

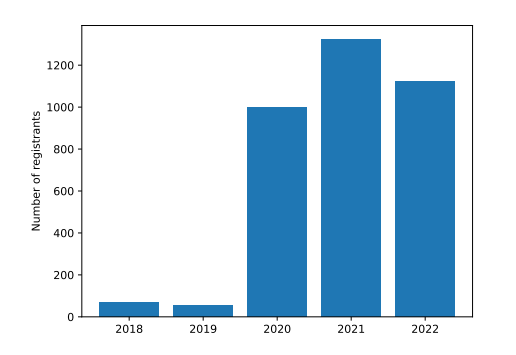

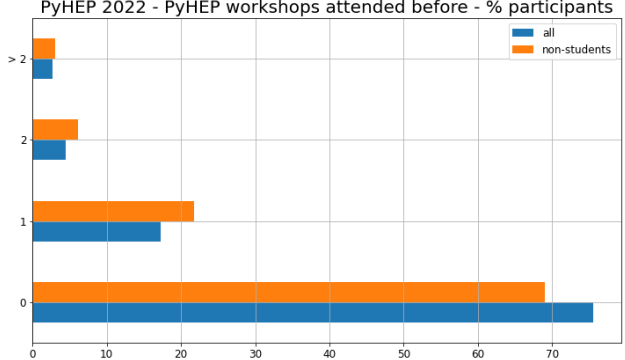

#### PyHEP 2022 - PyHEP workshops attended before - % participants

## Can you guess what happened?

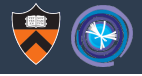

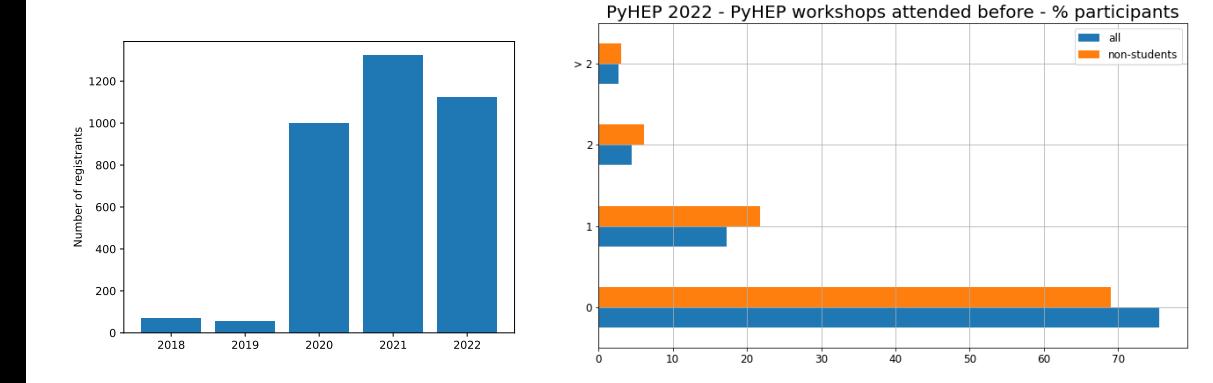

By going virtual, we discovered a cohort of newcomers who can't/wouldn't travel.

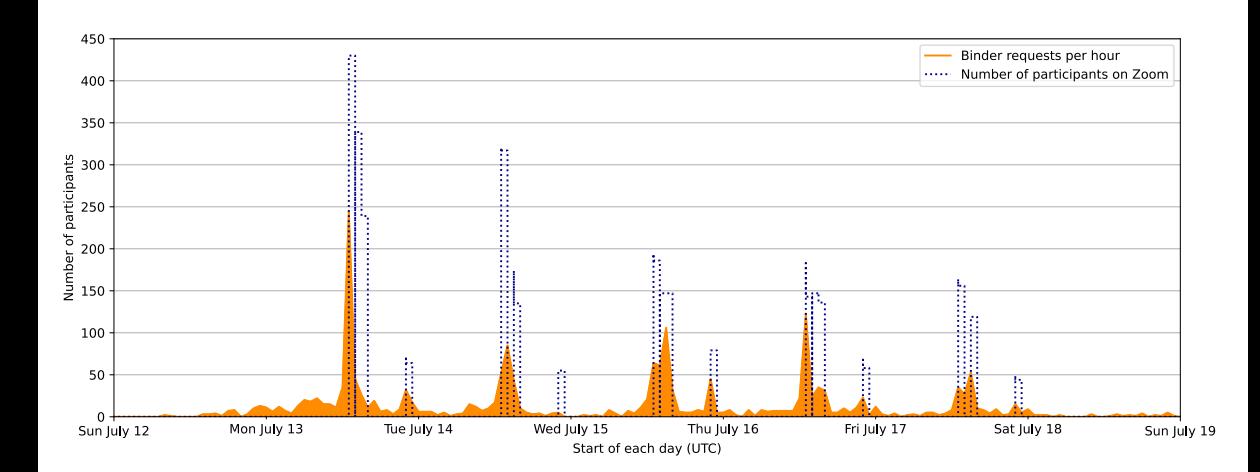

一度

## In addition, there's the HSF/IRIS-HEP software training

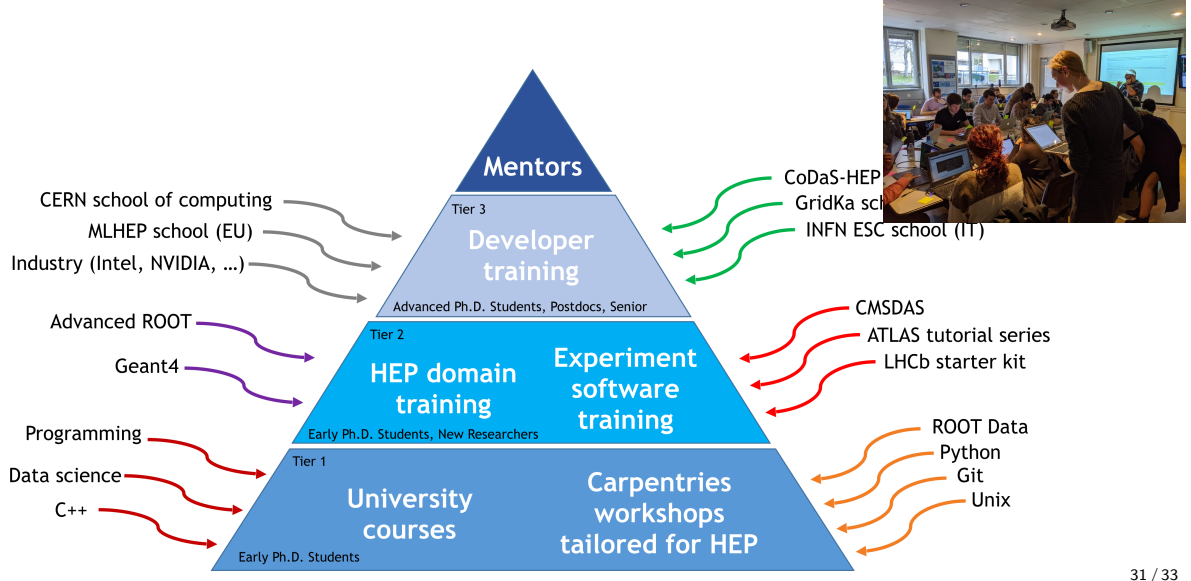

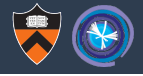

## Well, we're using Python for data analysis a lot more.

But more importantly, we're sharing (both ways) with the broader scientific community and making everything work together.

My slide from Future Trends in Nuclear Physics Computing 2017

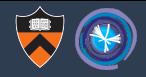

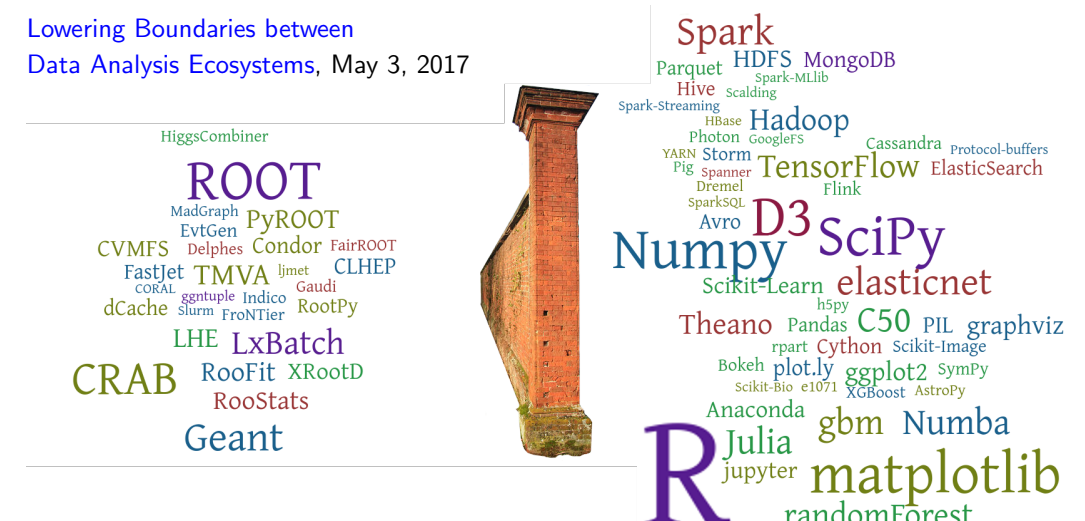

Evaluating this today, I'd say the wall is down.